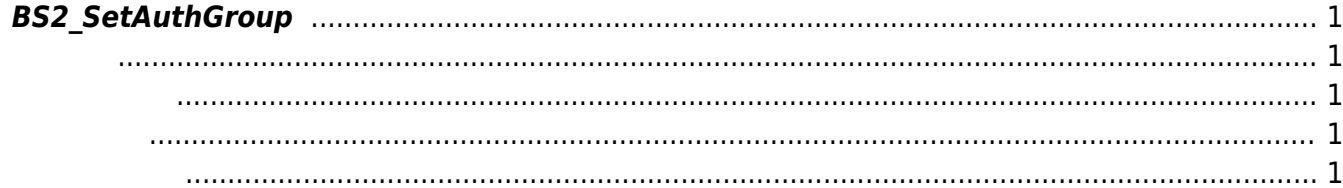

## <span id="page-1-5"></span><span id="page-1-0"></span>**BS2\_SetAuthGroup**

<span id="page-1-1"></span>#include "BS\_API.h"

인증 그룹을 설정합니다.

int BS2\_SetAuthGroup(void\* context, uint32\_t deviceId, BS2AuthGroup\* authGroups, uint32\_t authGroupCount);

**[BS2AuthGroup](https://kb.supremainc.com/bs2sdk/doku.php?id=ko:face_api#bs2authgroup)** 

- <span id="page-1-2"></span>[In] *context* : Context
- $\bullet$  [In]  $deviceId$  :
- [In] *authGroups* : The auth group
- $\bullet$  [In] *authGroupCount* : auth group

BS\_SDK\_SUCCESS

<span id="page-1-4"></span>[BS2\\_GetAuthGroup](https://kb.supremainc.com/bs2sdk/doku.php?id=ko:bs2_getauthgroup) [BS2\\_GetAllAuthGroup](https://kb.supremainc.com/bs2sdk/doku.php?id=ko:bs2_getallauthgroup) [BS2\\_RemoveAuthGroup](https://kb.supremainc.com/bs2sdk/doku.php?id=ko:bs2_removeauthgroup) [BS2\\_RemoveAllAuthGroup](https://kb.supremainc.com/bs2sdk/doku.php?id=ko:bs2_removeallauthgroup)

<span id="page-1-3"></span>합니다.

From: <https://kb.supremainc.com/bs2sdk/>- **BioStar 2 Device SDK**

Permanent link: **[https://kb.supremainc.com/bs2sdk/doku.php?id=ko:bs2\\_setauthgroup&rev=1498617247](https://kb.supremainc.com/bs2sdk/doku.php?id=ko:bs2_setauthgroup&rev=1498617247)**

Last update: **2017/06/28 11:34**

BioStar 2 Device SDK - https://kb.supremainc.com/bs2sdk/